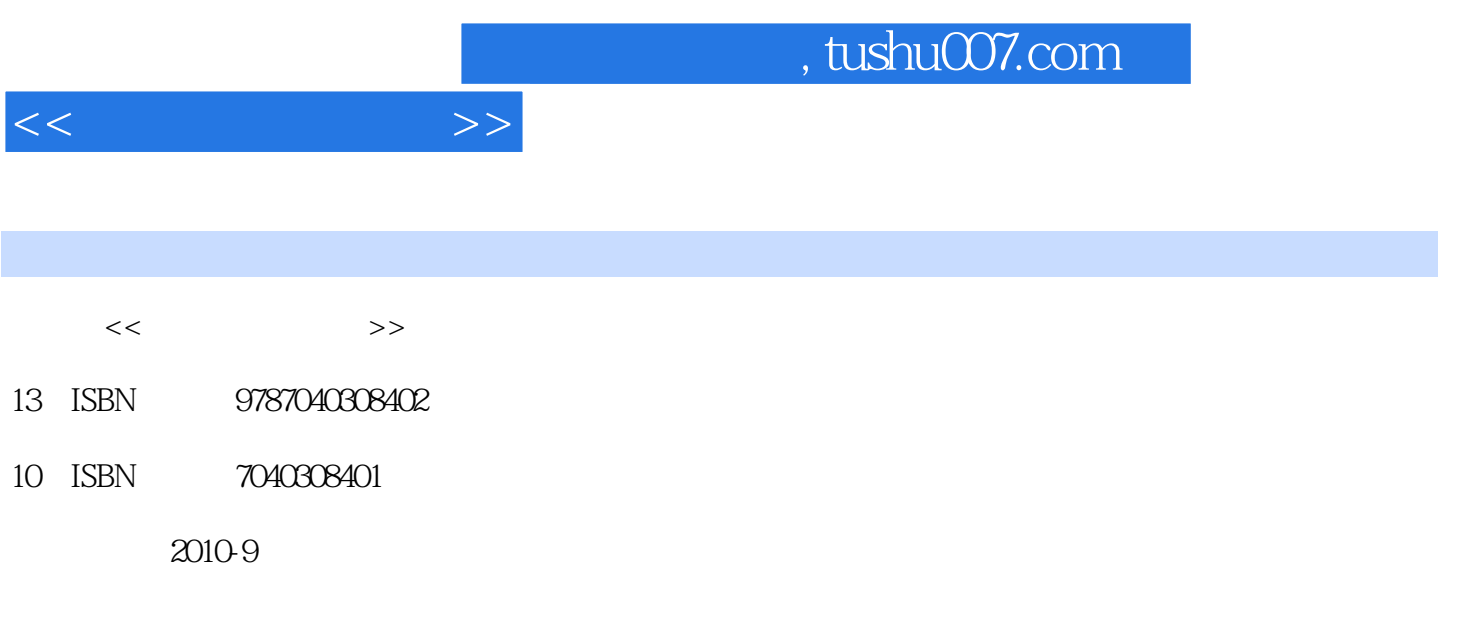

页数:262

PDF

更多资源请访问:http://www.tushu007.com

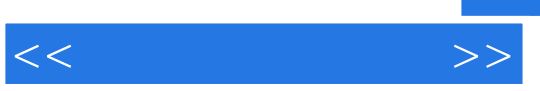

"大学计算机"课程是大学基础教学中的计算机类基础性课程,是本科生必修的课程。

 $\mathcal{N}$  and  $\mathcal{N}$  and  $\mathcal{N}$ 

 $\mu$  , and  $\mu$  , and  $\mu$  , and  $\mu$  , and  $\mu$  and  $\mu$  and  $\mu$  and  $\mu$  and  $\mu$  and  $\mu$  and  $\mu$  and  $\mu$  and  $\mu$  and  $\mu$  and  $\mu$  and  $\mu$  and  $\mu$  and  $\mu$  and  $\mu$  and  $\mu$  and  $\mu$  and  $\mu$  and  $\mu$  and  $\mu$  a

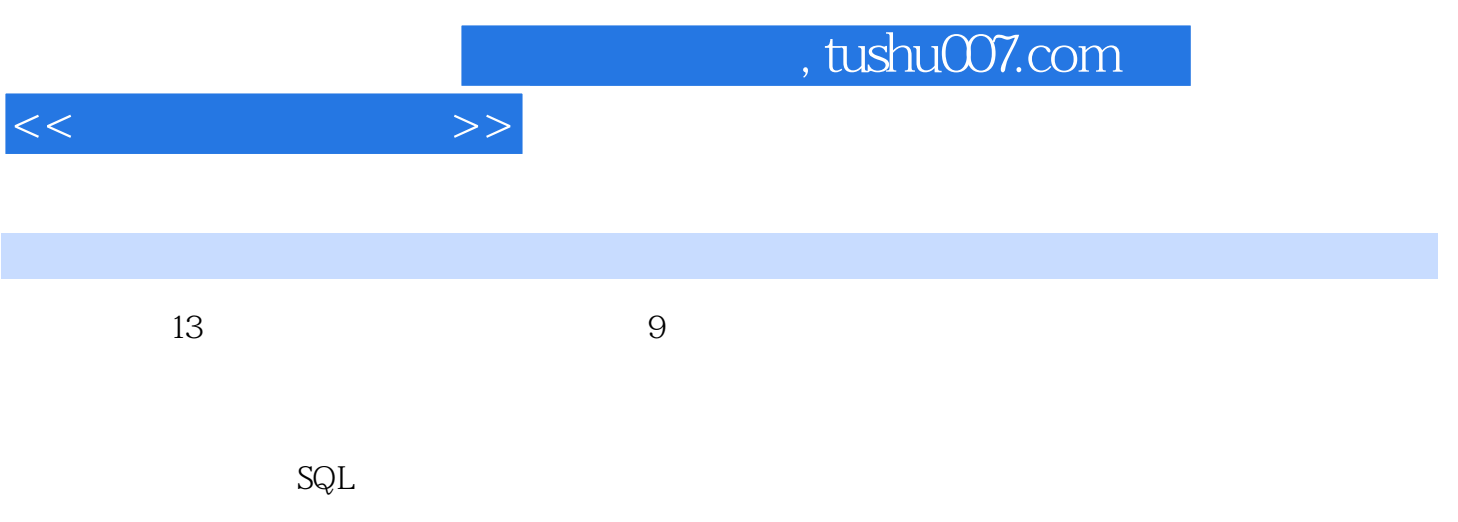

《大学计算机实验》可作为高校不同类别、不同专业本科"大学计算机实验"课程的教材,也可

 $,$  tushu007.com

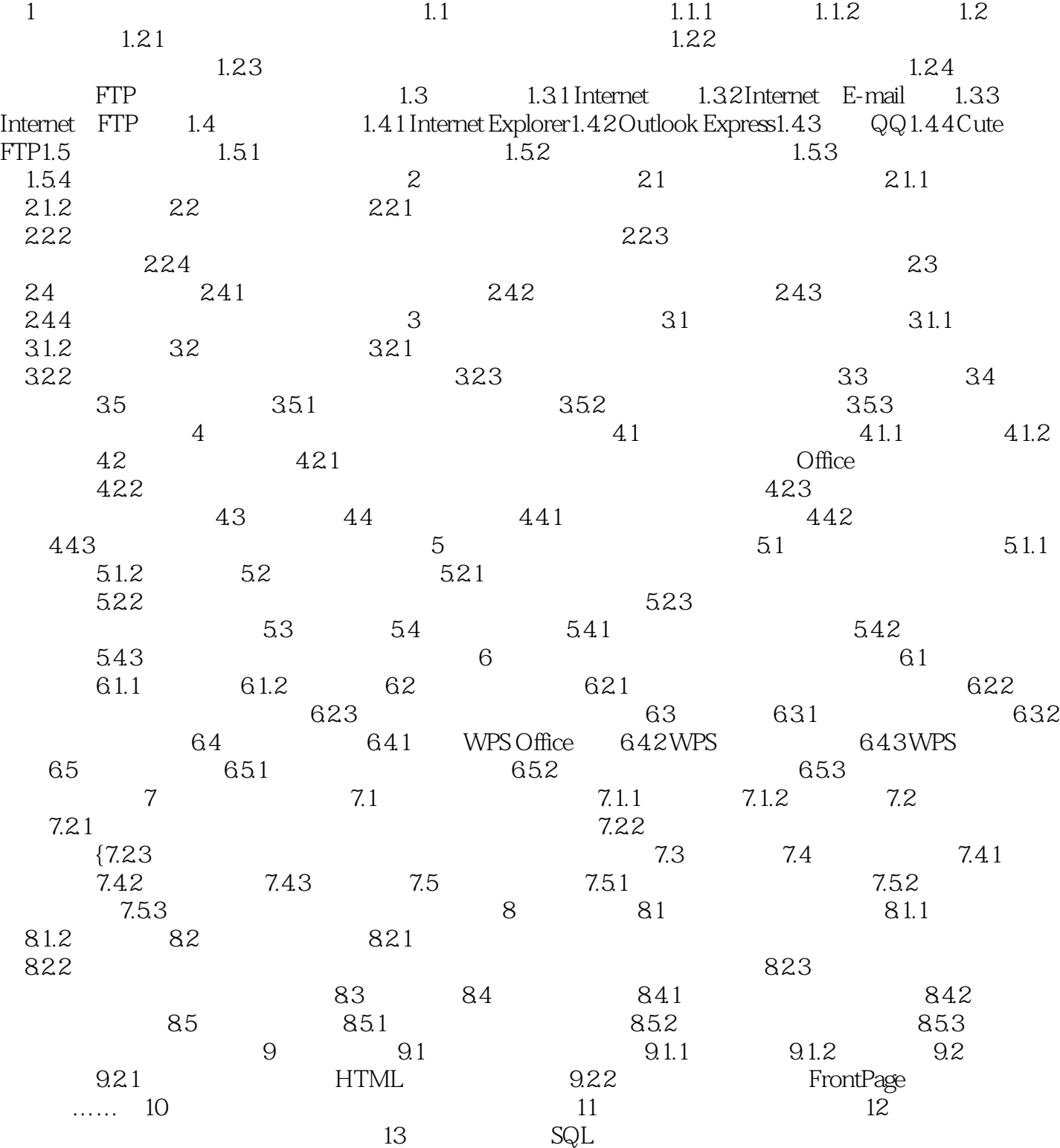

 $<<$ 

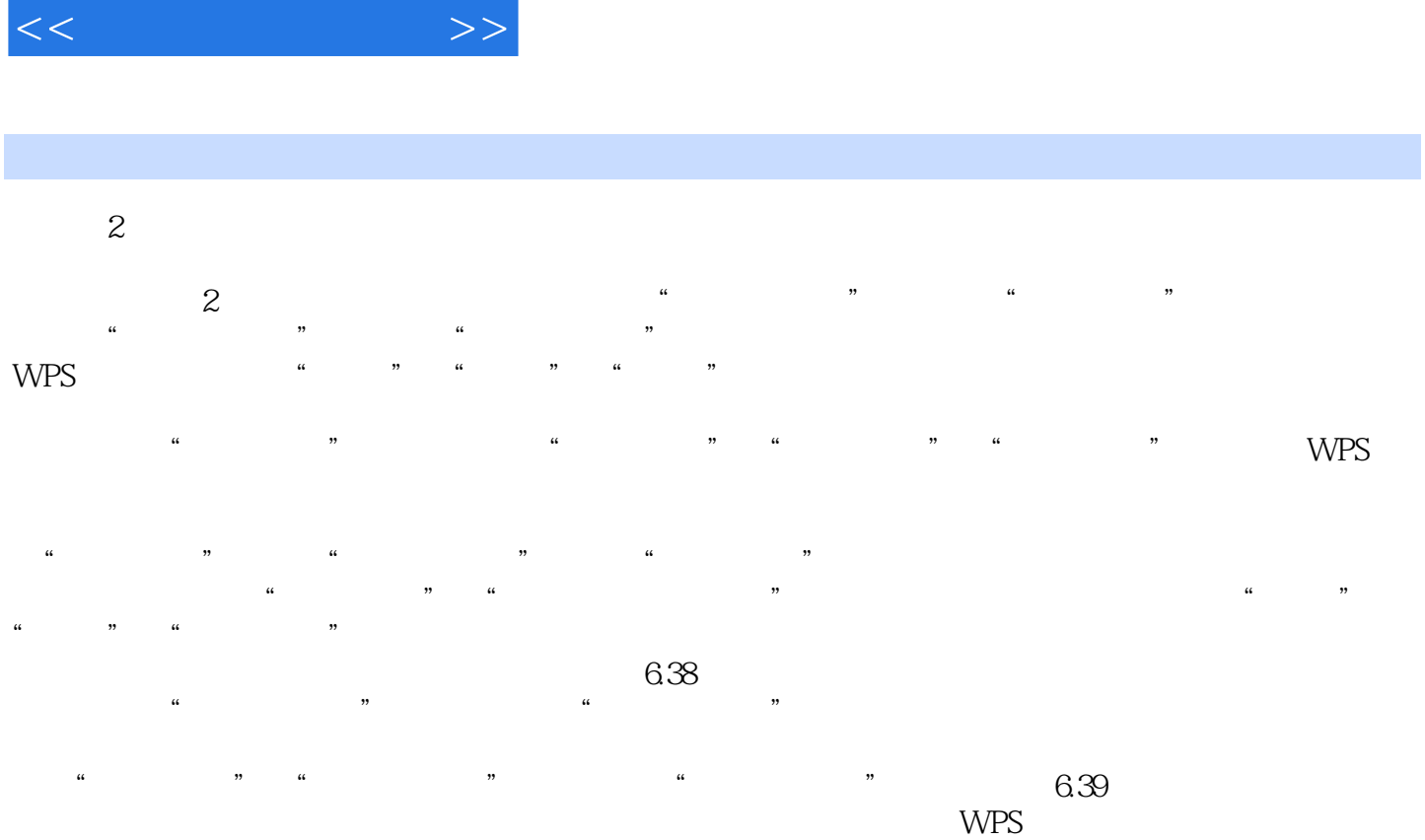

, tushu007.com

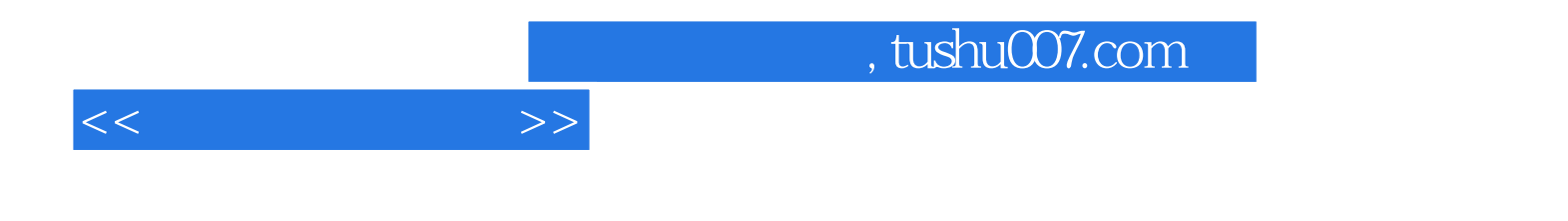

本站所提供下载的PDF图书仅提供预览和简介,请支持正版图书。

更多资源请访问:http://www.tushu007.com